SAP ABAP table TJJAJ {IS-M/AM: Standard Settings, Media Sales Agent Settlement}

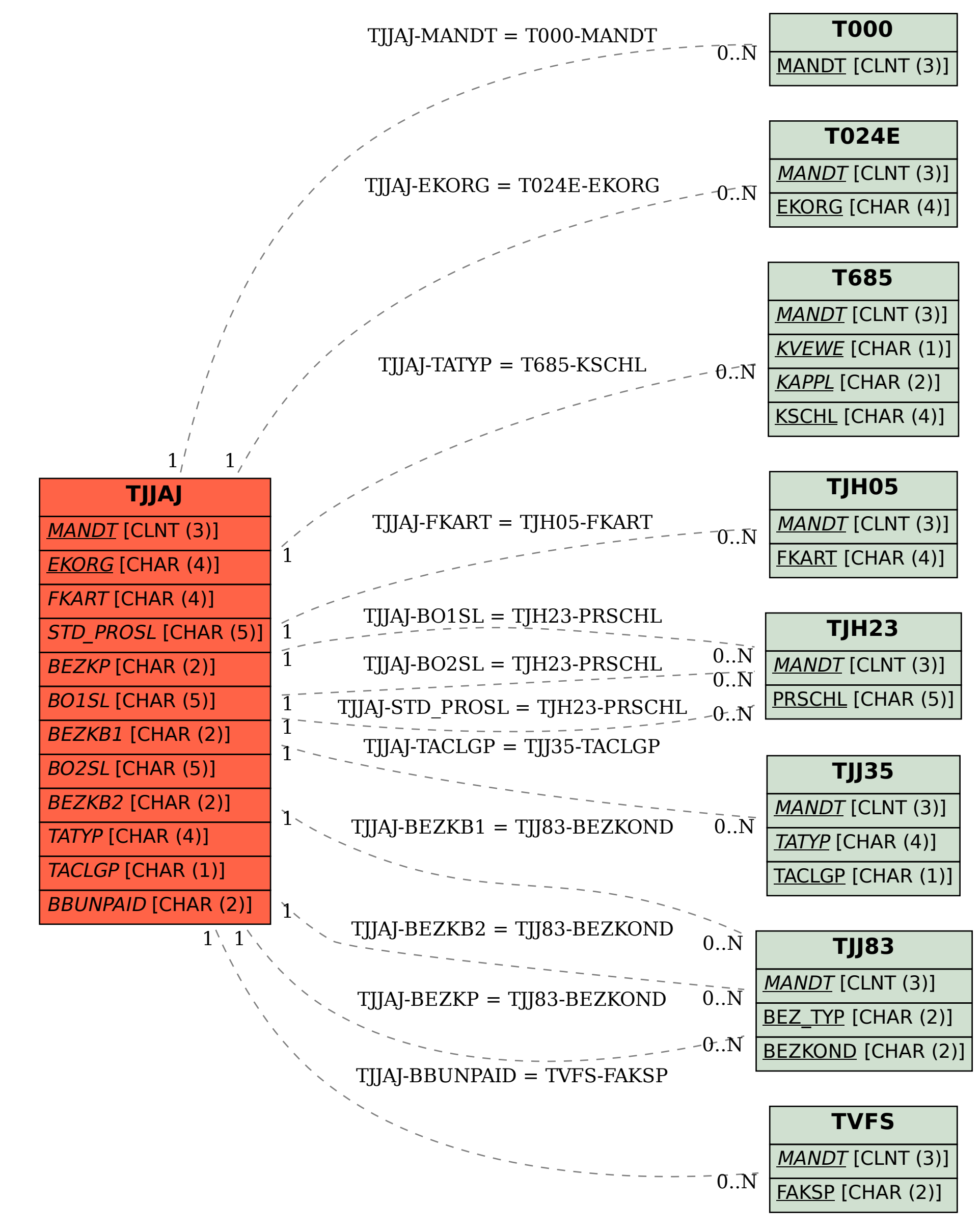